## **WIKI/SVN accounts**

Users who have an @unibz.it or an @eurac.edu account are by default enabled to create GIT/SVN repositories. External users should ask for a **WIKI/SVN account** so as to use the service for collaborating with us.

To do so please proceed by one of the following ways:

External user has a e-mail of a well known Institute, e.g. University then we create an Account straight away

for other users

- $\bullet$  send us via fax  $+39-0471-016-009$  or viae-mail
- the [WIKI/CVS/SVN usage agreement](https://wiki.inf.unibz.it/lib/exe/fetch.php?media=public:wiki_rules.pdf) signed,
- the [Rules for accessing the network unibz signed,](https://wiki.inf.unibz.it/lib/exe/fetch.php?media=public:ict_rules_accessing.pdf)
- a copy of a photo-ID.

Please always mind to inform us with whom you are collaborating.

From: <https://wiki.inf.unibz.it/>- **Engineering-Tech Wiki**

Permanent link: **<https://wiki.inf.unibz.it/doku.php?id=public:externalaccount>**

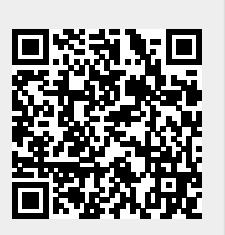

Last update: **2019/01/16 10:03**